# <span id="page-0-0"></span>**Realizar gestão de resíduos do Poder Judiciário**

<span id="page-0-1"></span>Bizagi Modeler

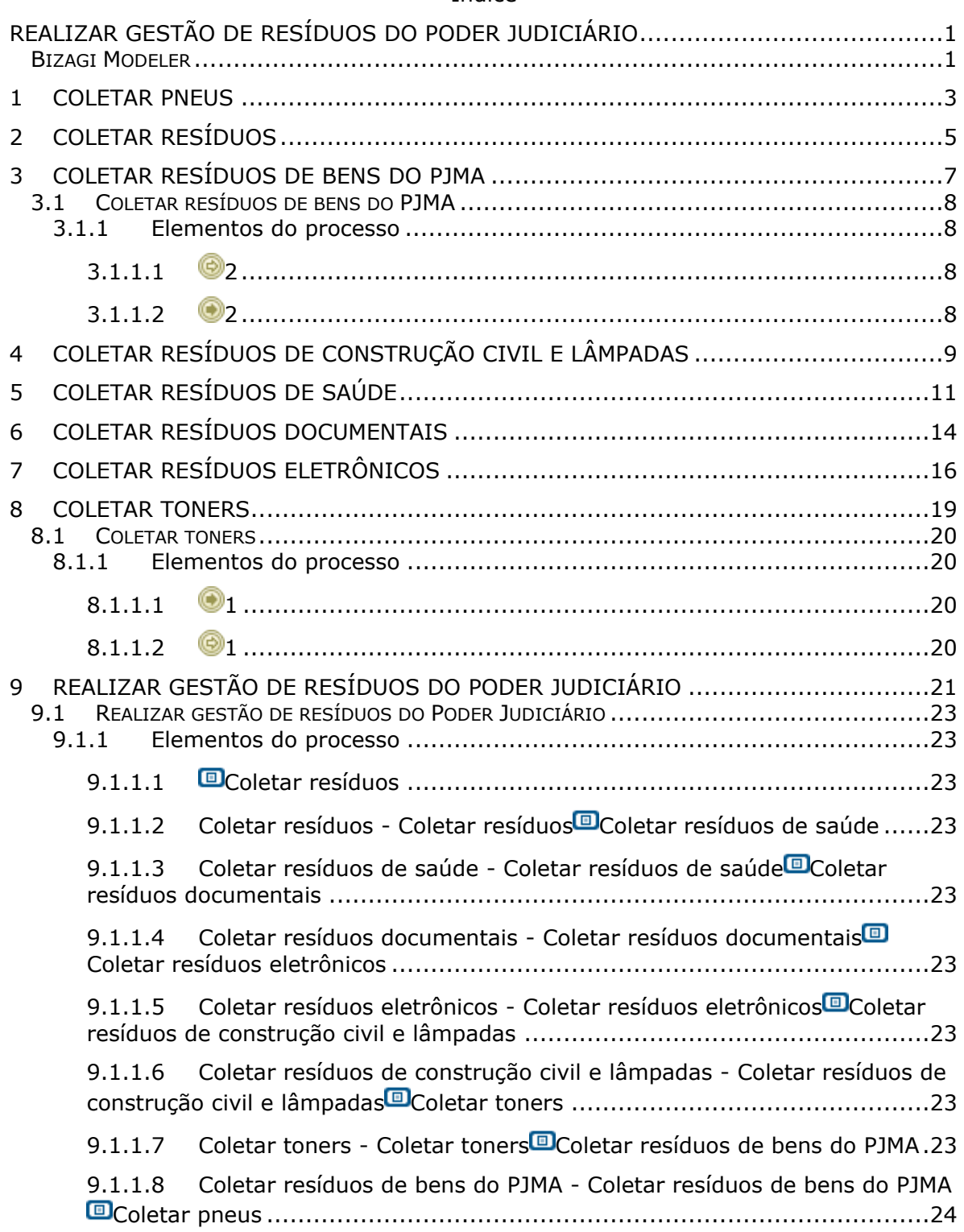

## Índice

# 1 COLETAR PNEUS

<span id="page-2-0"></span>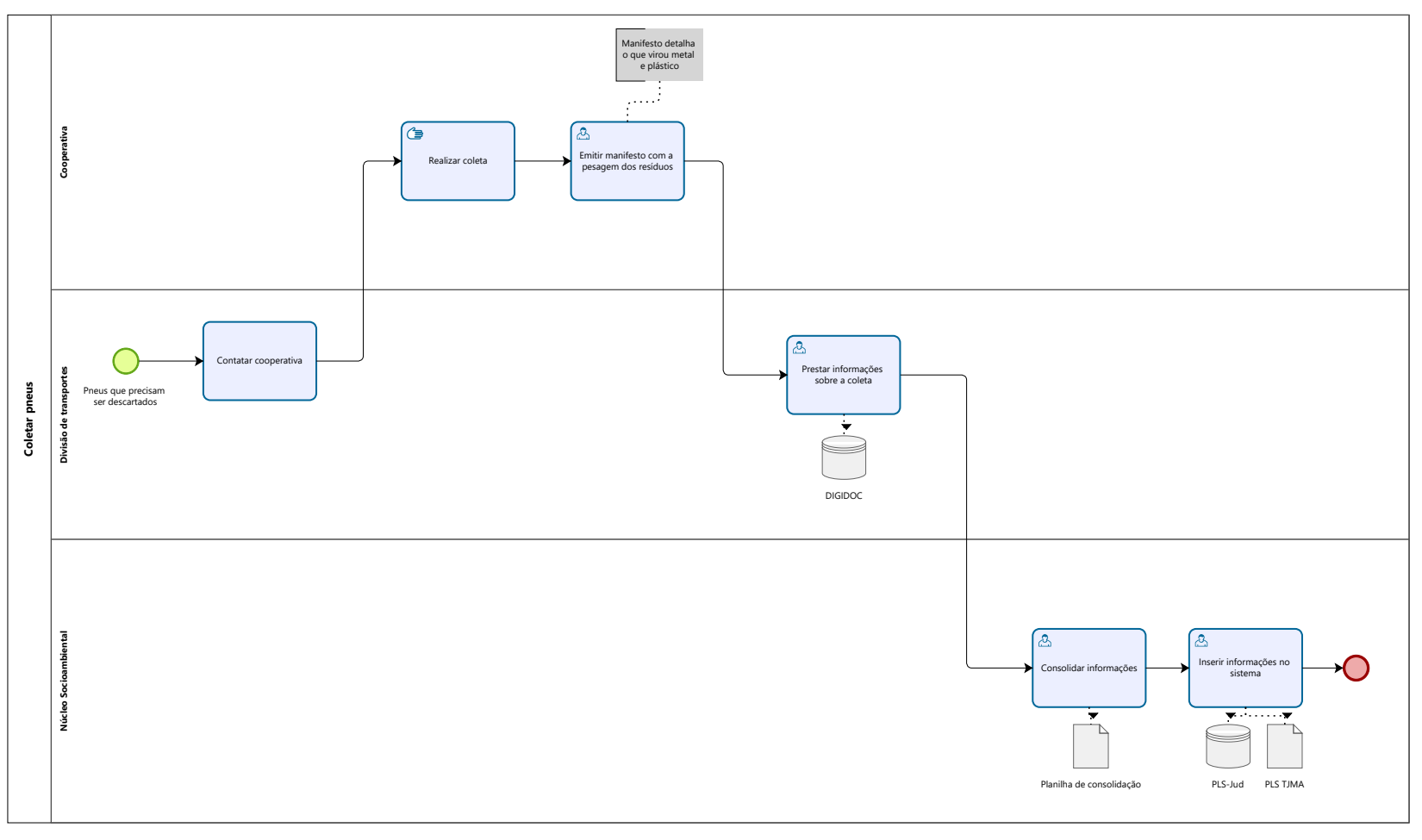

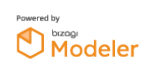

1.0

### **Autor:**

# 2 COLETAR RESÍDUOS

<span id="page-4-0"></span>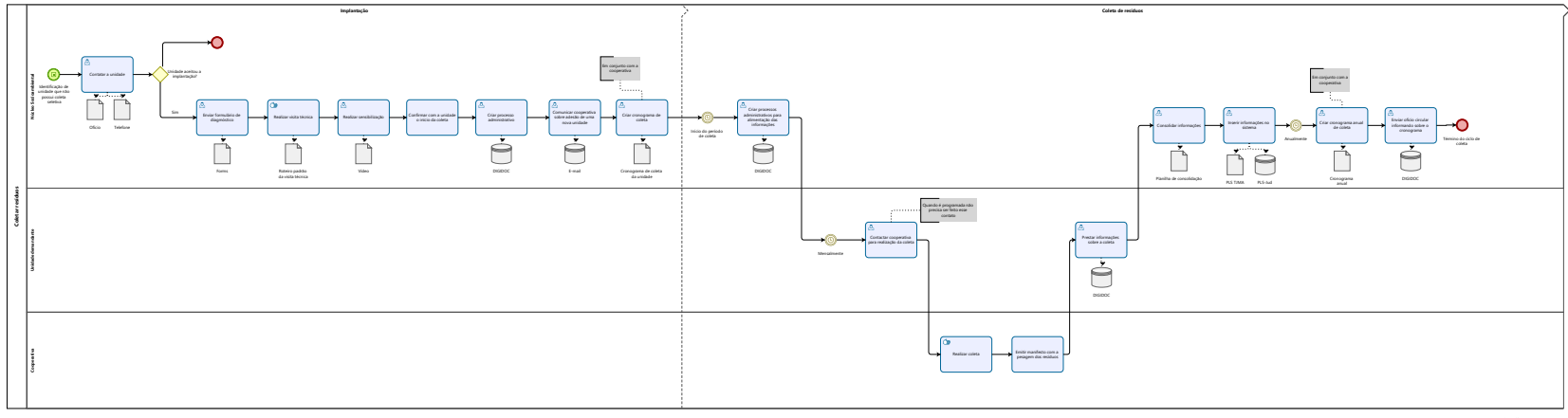

 $\overline{\bigcirc}$  Modeler

1.0

### **Autor:**

# 3 COLETAR RESÍDUOS DE BENS DO PJMA

<span id="page-6-0"></span>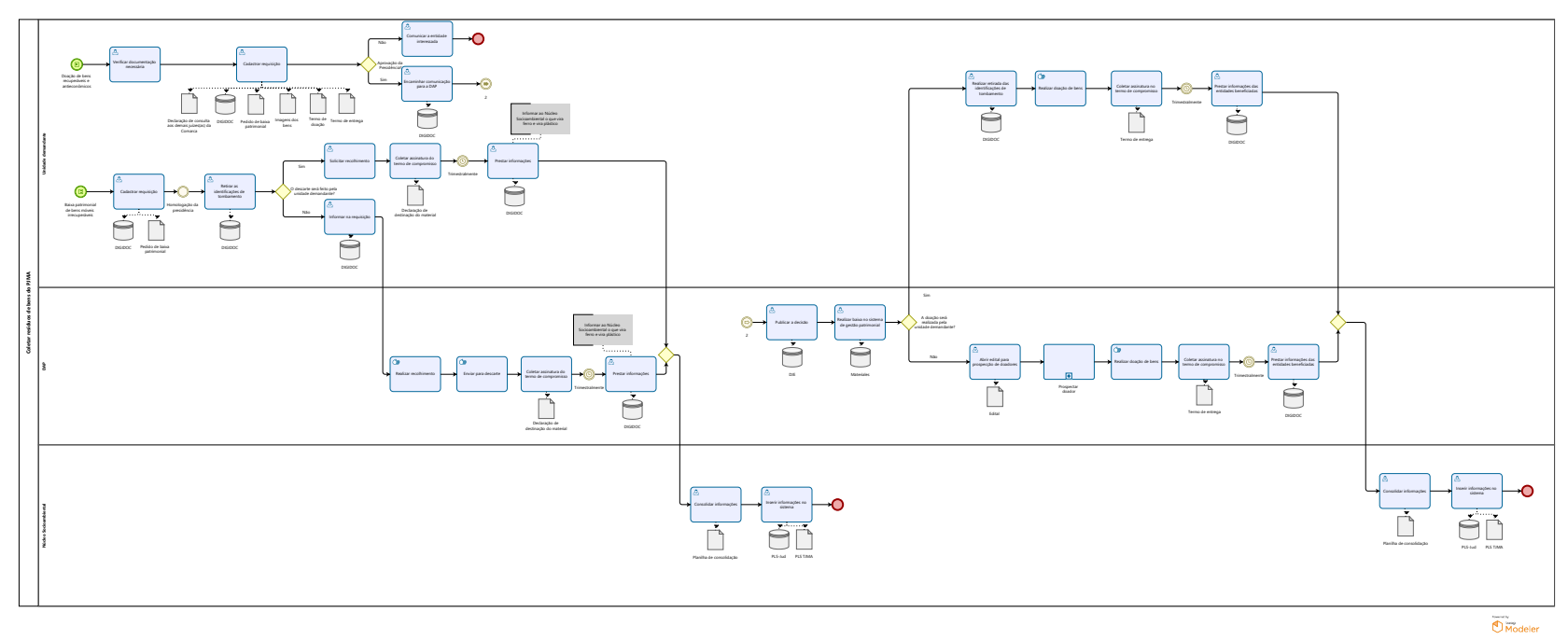

1.0

## **Autor:**

3GEN

# <span id="page-7-0"></span>**3 . 1 C O L E T A R R E S Í D U O S D E B E N S D O P J M A**

<span id="page-7-3"></span><span id="page-7-2"></span><span id="page-7-1"></span>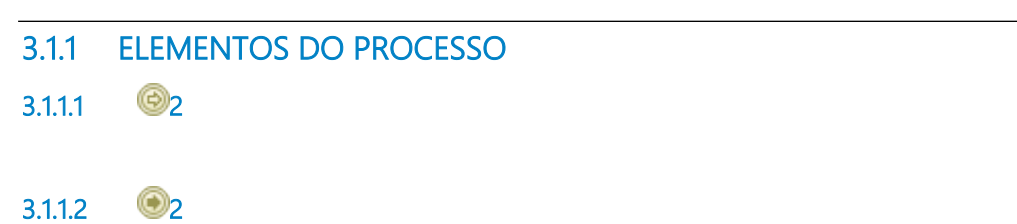

# 4 COLETAR RESÍDUOS DE CONSTRUÇÃO CIVIL E LÂMPADAS

<span id="page-8-0"></span>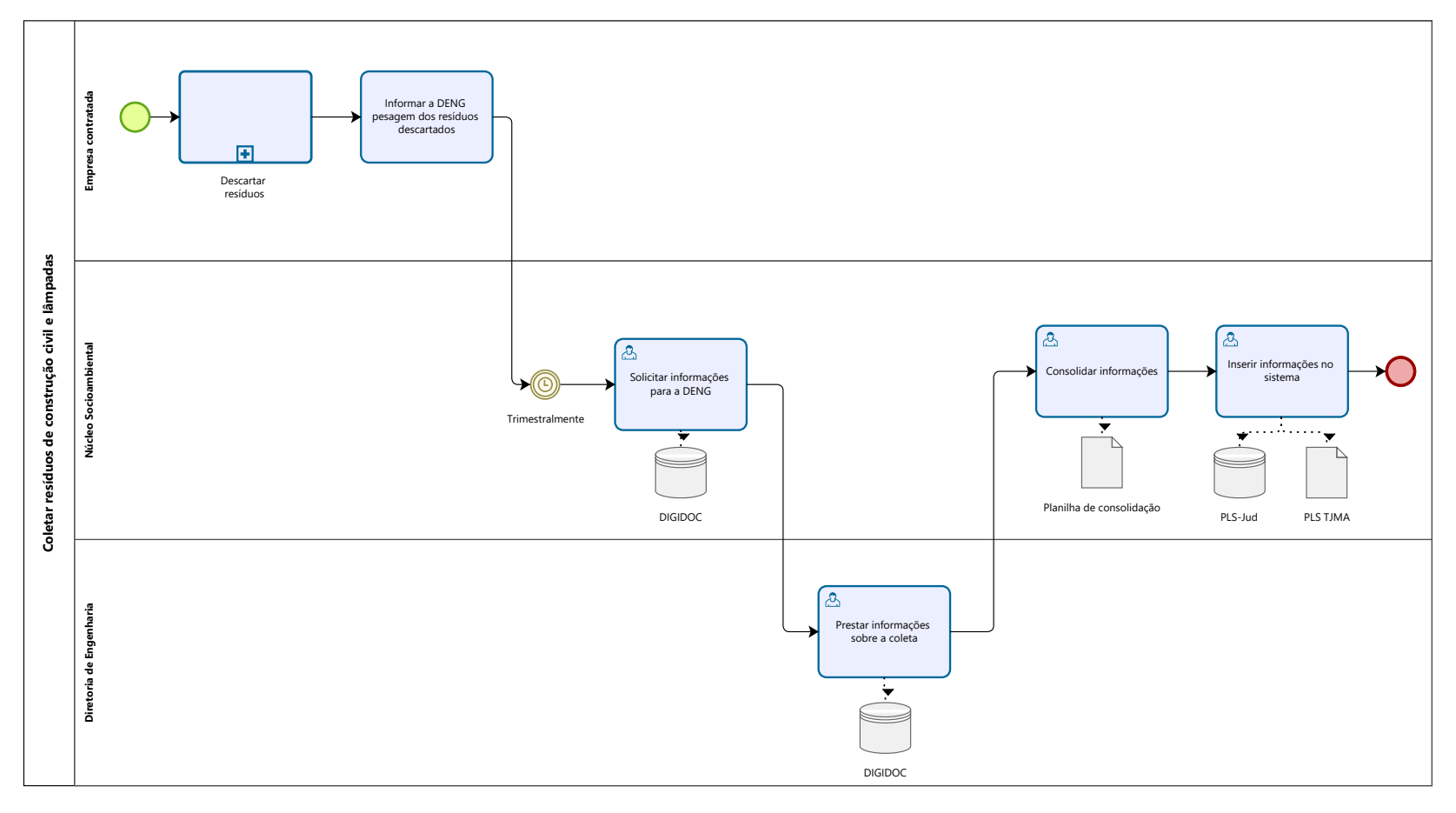

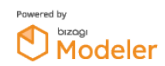

1.0

### **Autor:**

# <span id="page-10-0"></span>5 COLETAR RESÍDUOS DE SAÚDE

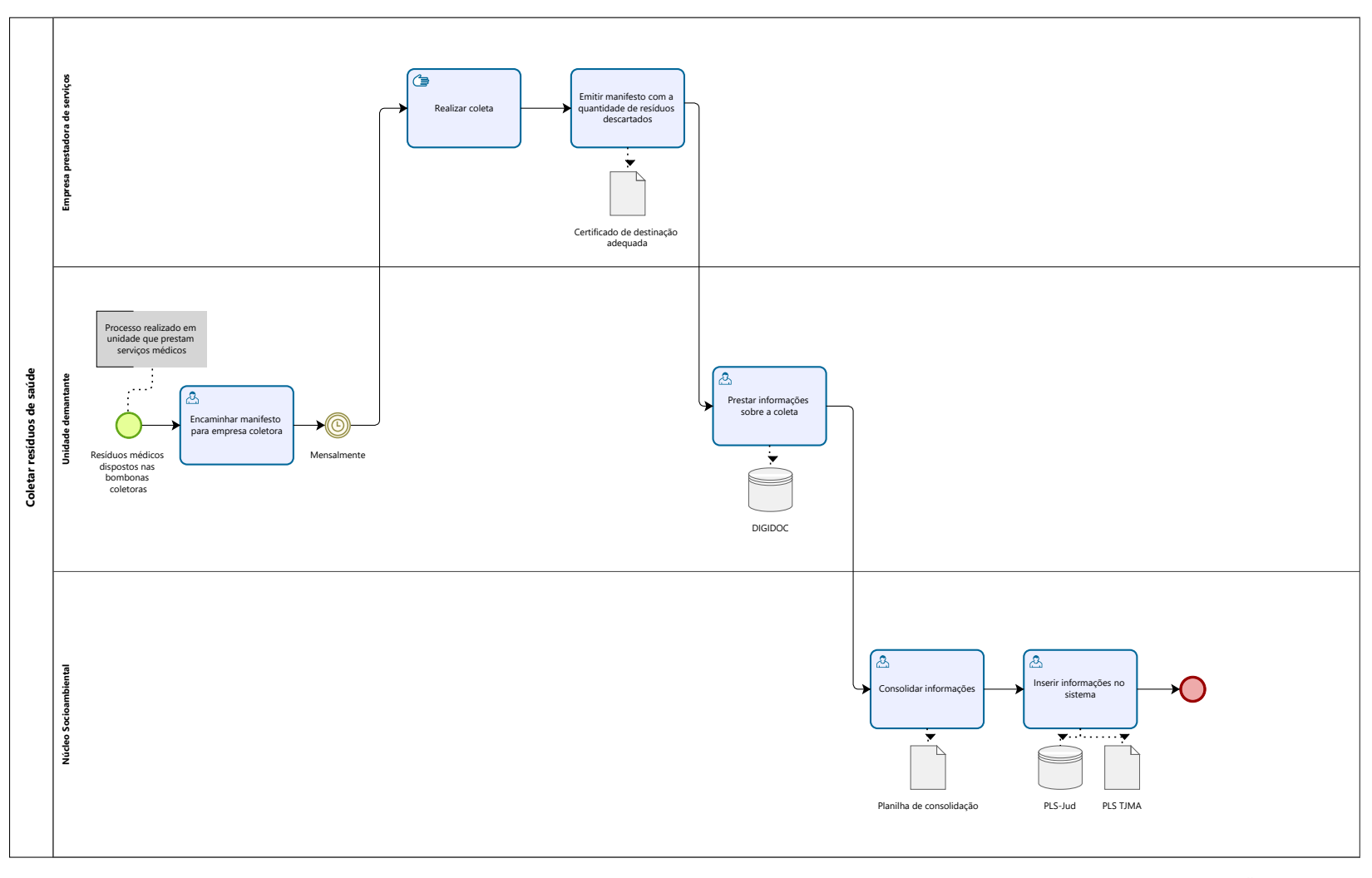

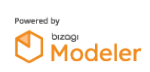

1.0

### **Autor:**

# 6 COLETAR RESÍDUOS DOCUMENTAIS

<span id="page-13-0"></span>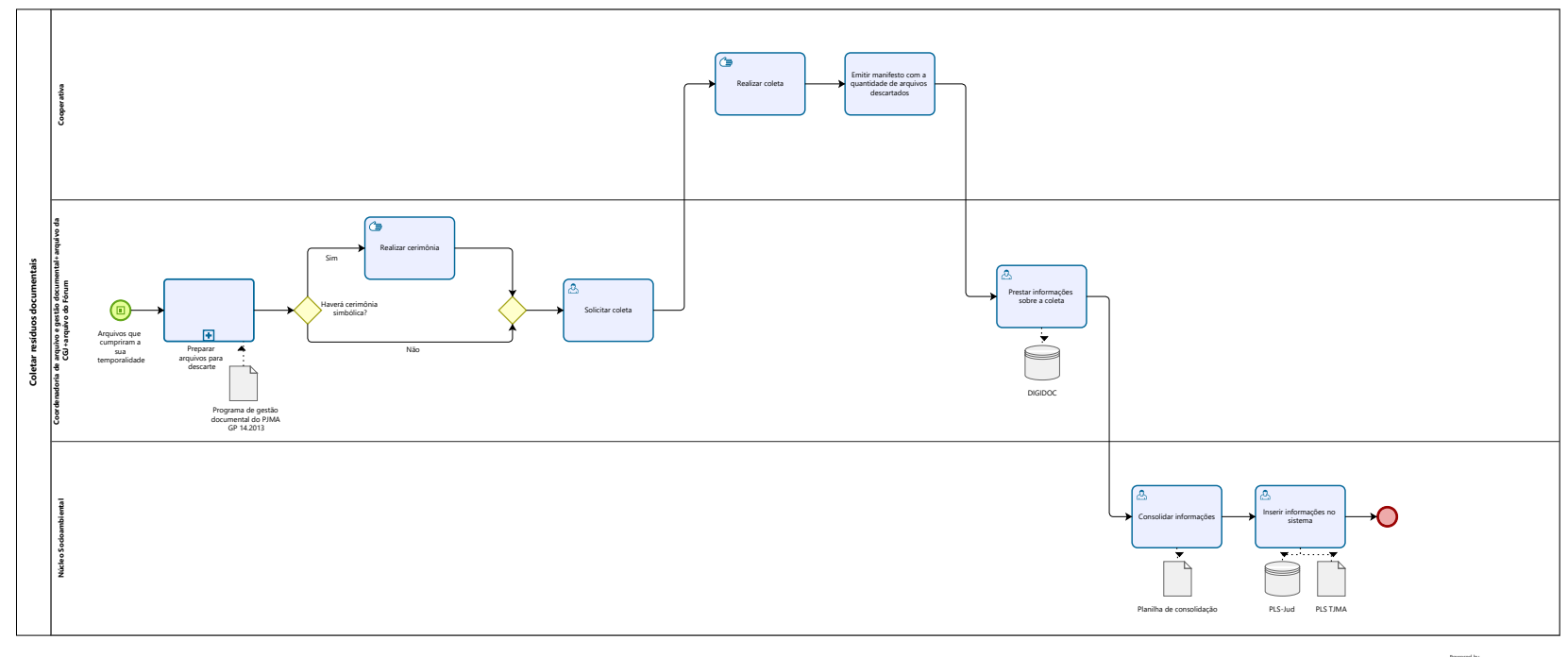

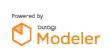

1.0

### **Autor:**

# <span id="page-15-0"></span>7 COLETAR RESÍDUOS ELETRÔNICOS

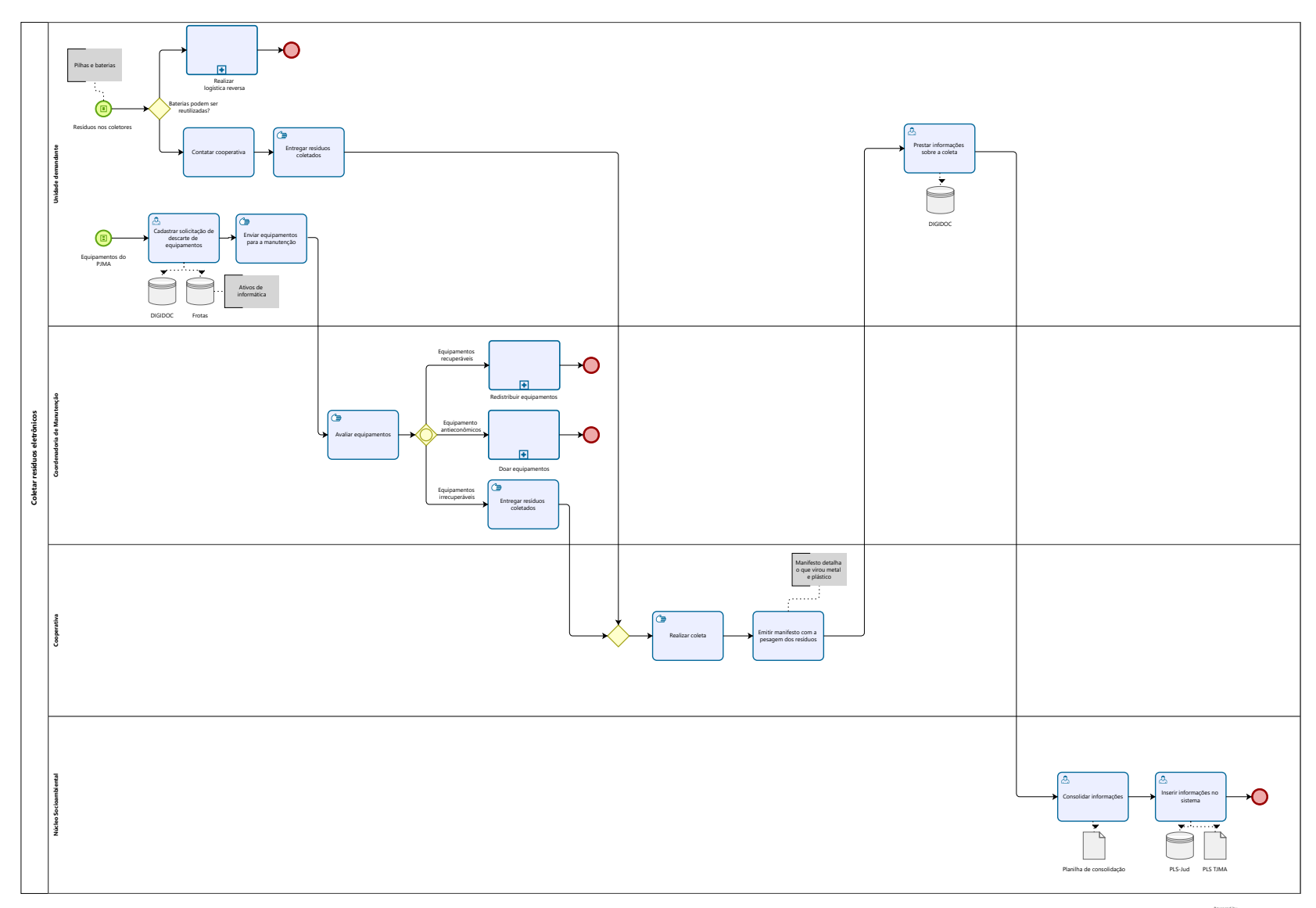

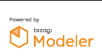

1.0

### **Autor:**

# 8 COLETAR TONERS

<span id="page-18-0"></span>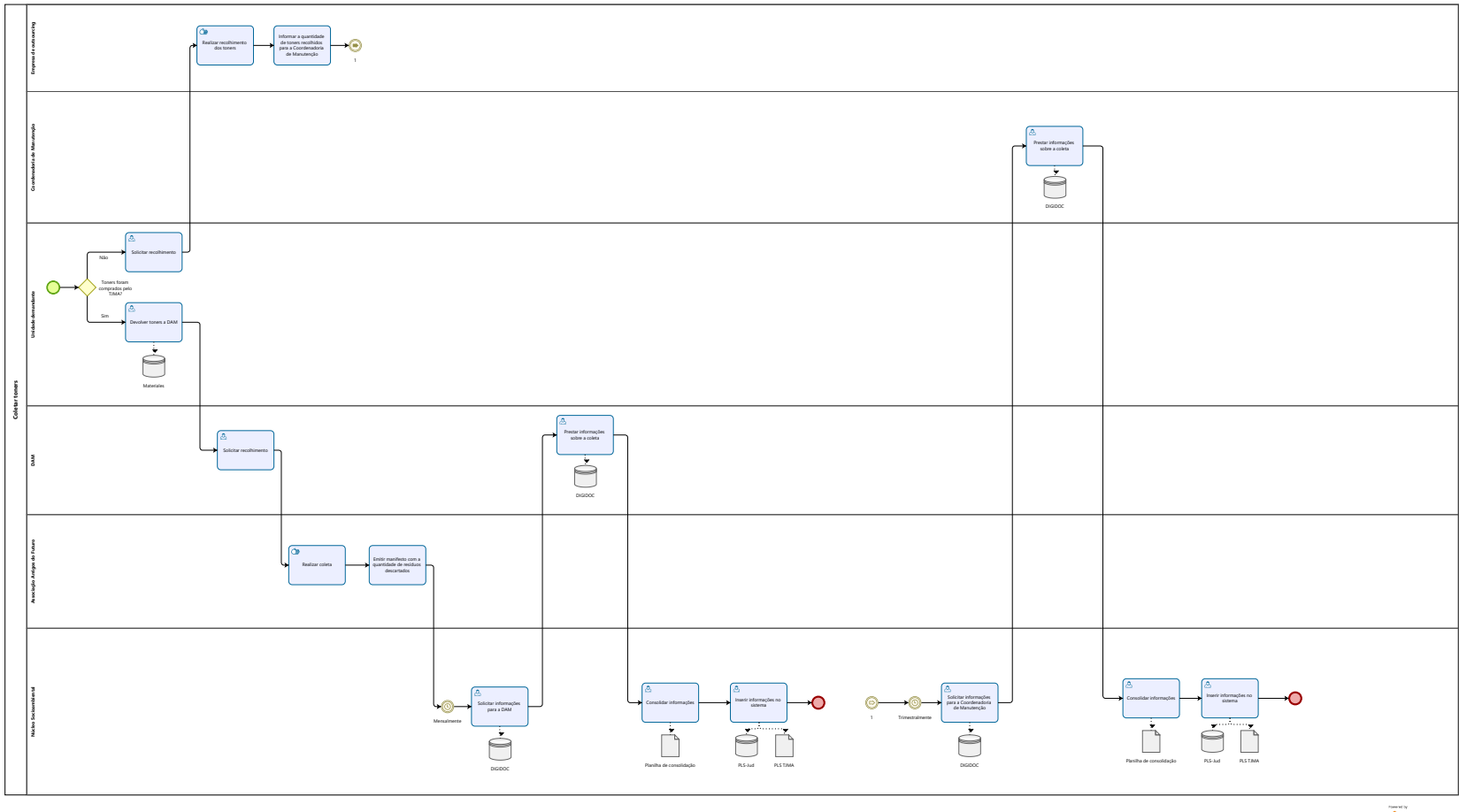

 $\overline{\bigcirc}$  Modeler

1.0

## **Autor:**

3GEN

## <span id="page-19-0"></span>**8 . 1 C O L E T A R T O N E R S**

<span id="page-19-3"></span><span id="page-19-2"></span><span id="page-19-1"></span>**8.1.1 ELEMENTOS DO PROCESSO 8.1.1.1 1 8.1.1.2 1**

# <span id="page-20-0"></span>9 REALIZAR GESTÃO DE RESÍDUOS DO PODER JUDICIÁRIO

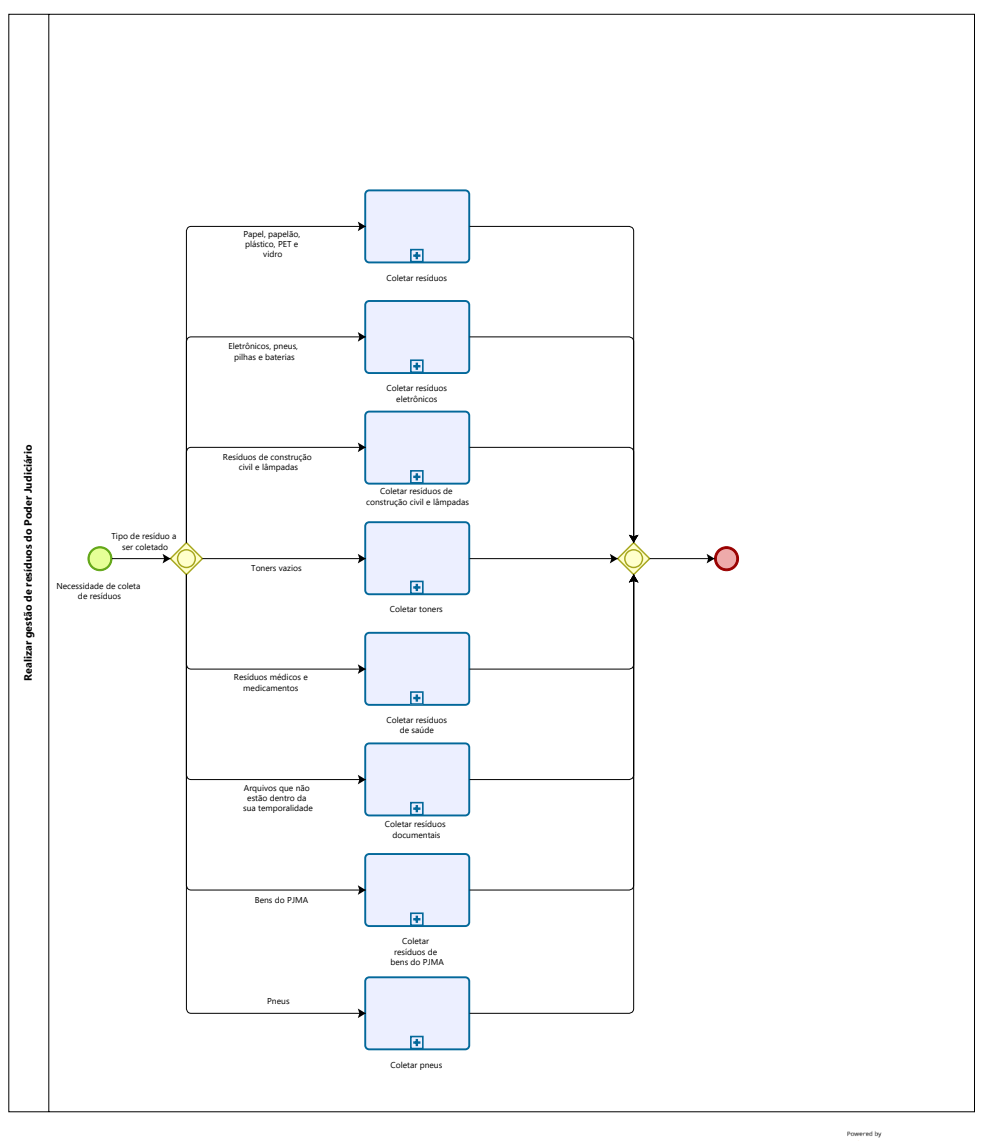

**Powered by**<br> **Modeler** 

1.0

#### **Autor:**

3GEN

## <span id="page-22-0"></span>**9 . 1 R E A L I Z A R G E S T Ã O D E R E S Í D U O S D O P O D E R J U D I C I Á R I O**

#### <span id="page-22-1"></span>**9.1.1 ELEMENTOS DO PROCESSO**

<span id="page-22-2"></span>**9.1.1.1 Coletar resíduos**

#### **Processo**

<span id="page-22-3"></span>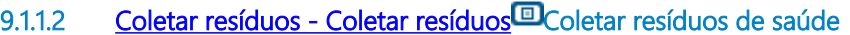

#### **Processo**

<span id="page-22-4"></span>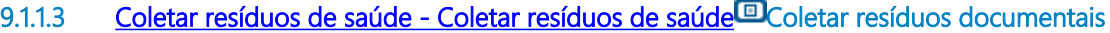

#### **Processo**

<span id="page-22-5"></span>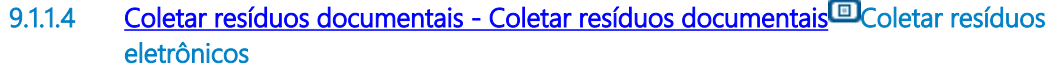

#### **Processo**

<span id="page-22-6"></span>**9.1.1.5 [Coletar resíduos eletrônicos - Coletar resíduos eletrônicos](#page-15-0) Coletar resíduos de construção civil e lâmpadas**

#### **Processo**

<span id="page-22-7"></span>**9.1.1.6 [Coletar resíduos de construção civil e lâmpadas - Coletar resíduos de construção civil e](#page-8-0)  [lâmpadas](#page-8-0) Coletar toners**

#### **Processo**

<span id="page-22-8"></span>**9.1.1.7 [Coletar toners - Coletar toners](#page-18-0) Coletar resíduos de bens do PJMA**

#### **Processo**

## <span id="page-23-0"></span>**9.1.1.8** [Coletar resíduos de bens do PJMA - Coletar resíduos de bens do PJMA](#page-6-0)<sup>CO</sup>Coletar **pneus**

### **Processo**

[Coletar pneus - Coletar pneus](#page-2-0)